**-股识吧**

 $=$  T  $/$  5 t 1 100  $2(SUM(V_t)A)/(SUM(V_1200)/1200)$ 

**量比公式源码怎么编…如何编写一个大智慧的量比指标?**

TICKINCOUNT Level2 TICKOUTCOUNT Level2 LARGETICKINCOUNT Level2 LARGETICKOUTCOUNT Level2 ACTINVOL $L$  Level2  $ACTOUTVOL$  Level 2 BIDORDERVOL Level2 BIDCANCELVO L累计总撤买量,Level2收费行情专用OFFERORDERVOL累计总委卖量,Level2收费 OFFERCANCELVOL Level2

**三、通达信量比指标的源码是什么?大智慧的就不用说了|?问**

 $v/ma(ref(v_1)5)$ 

 $\{$  }DYNAINFO(17)  $vol/ref(ma(vol,5),1)$ 

## $\sim$  $CROSSMA(C, 5)$  MA(C, 30)

DYNAINFO(17)

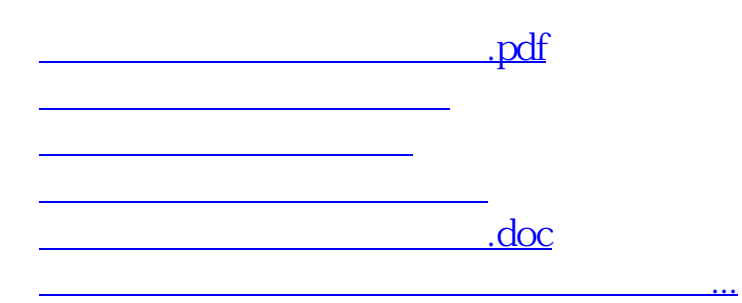

<https://www.gupiaozhishiba.com/author/22496472.html>